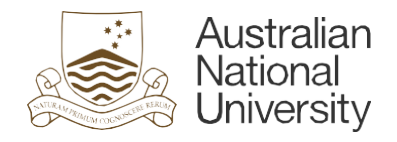

## **Alternative options for allowing resubmissions of Turnitin Assignments**

## **Purpose:**

These procedures provide guidance for lecturers or course conveners on alternative options for allowing resubmissions of Turnitin Assignments after the submission due date has passed.

**Issue:** As Turnitin assignment does not allow individual due date extension, if students have submitted before the due date, they are not able to resubmit after the due date, even if they have been granted an extension.

## **Procedures:**

Outlined below are two alternate options that can be implemented by lecturers.

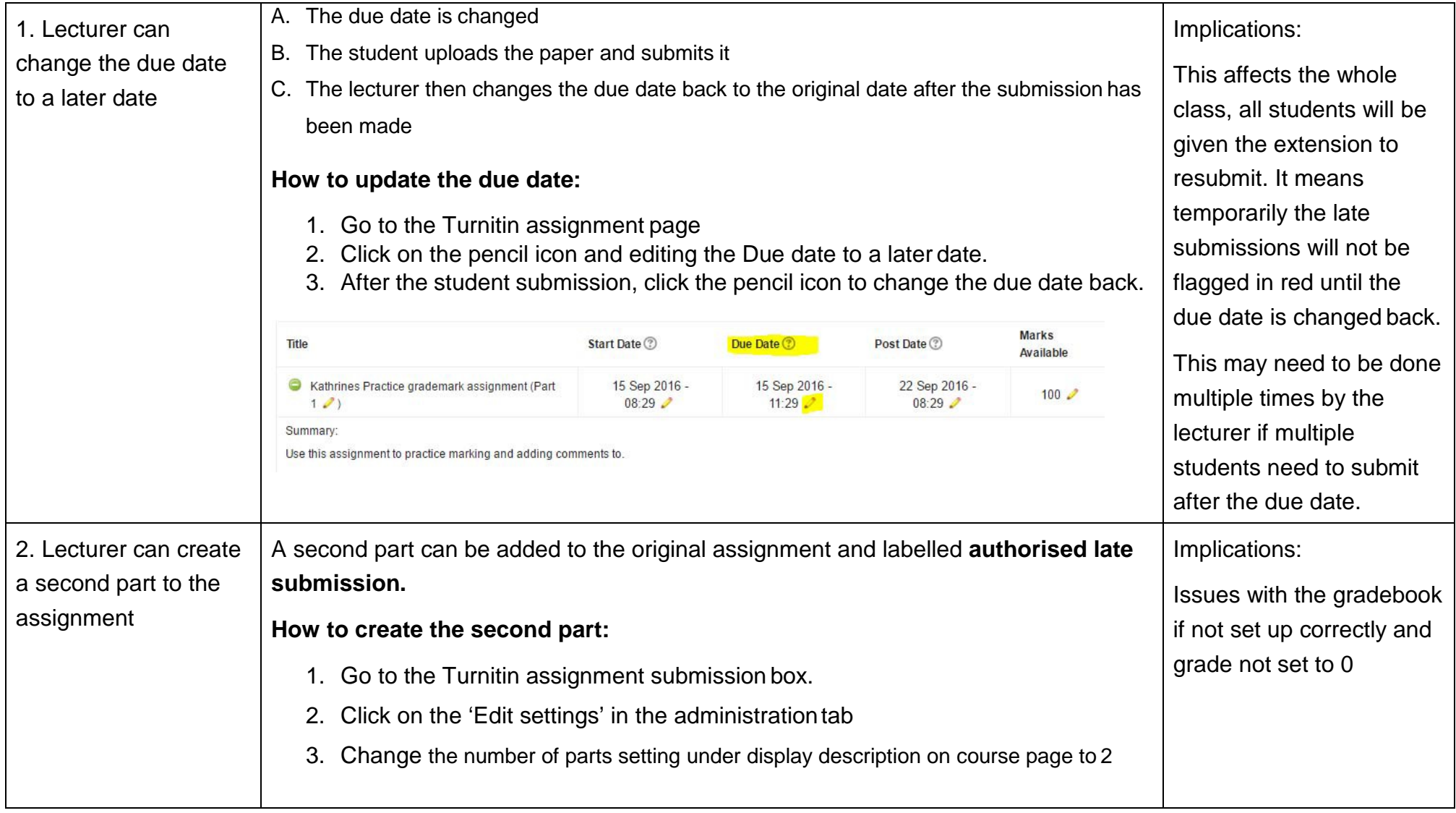

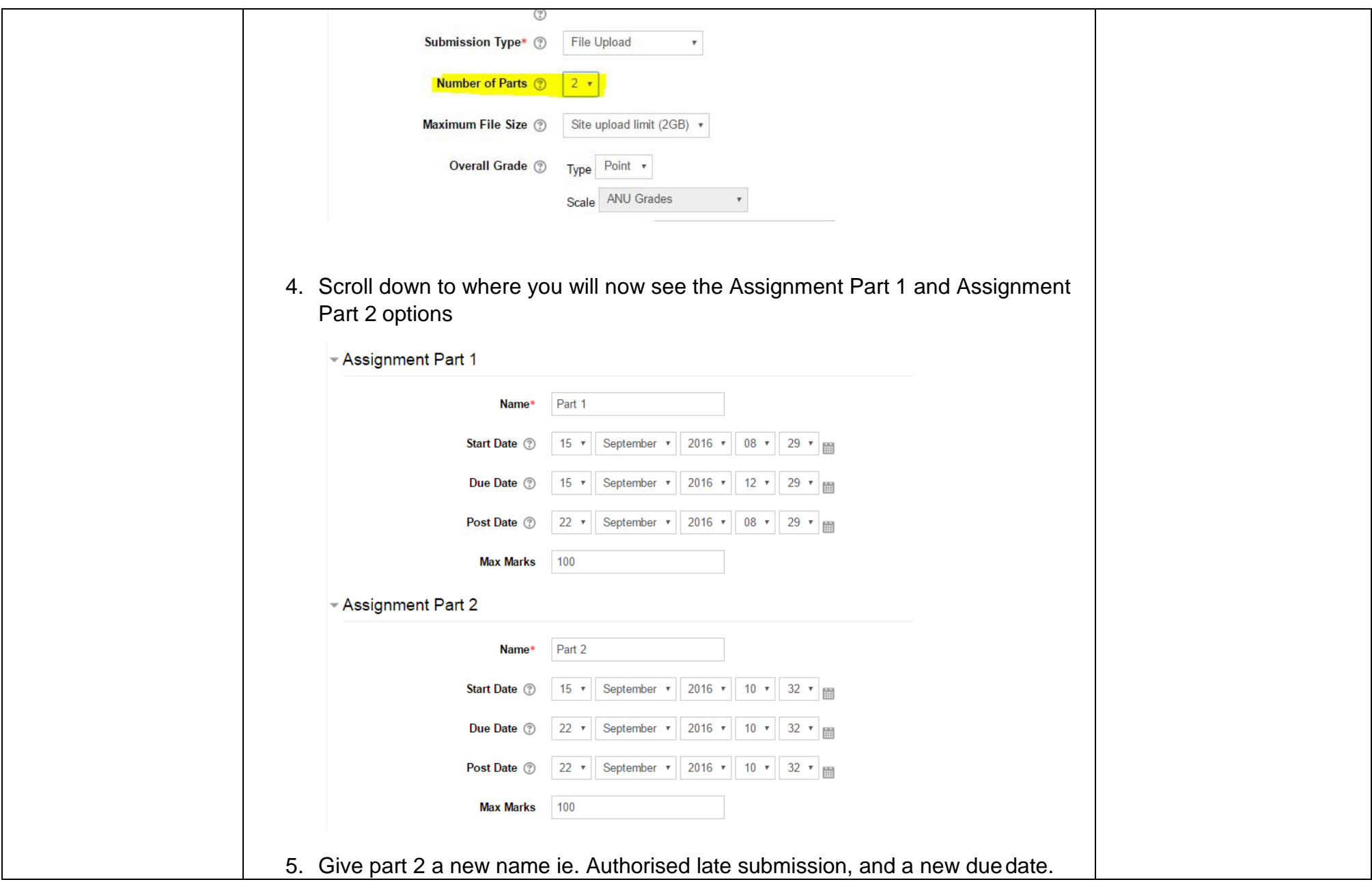

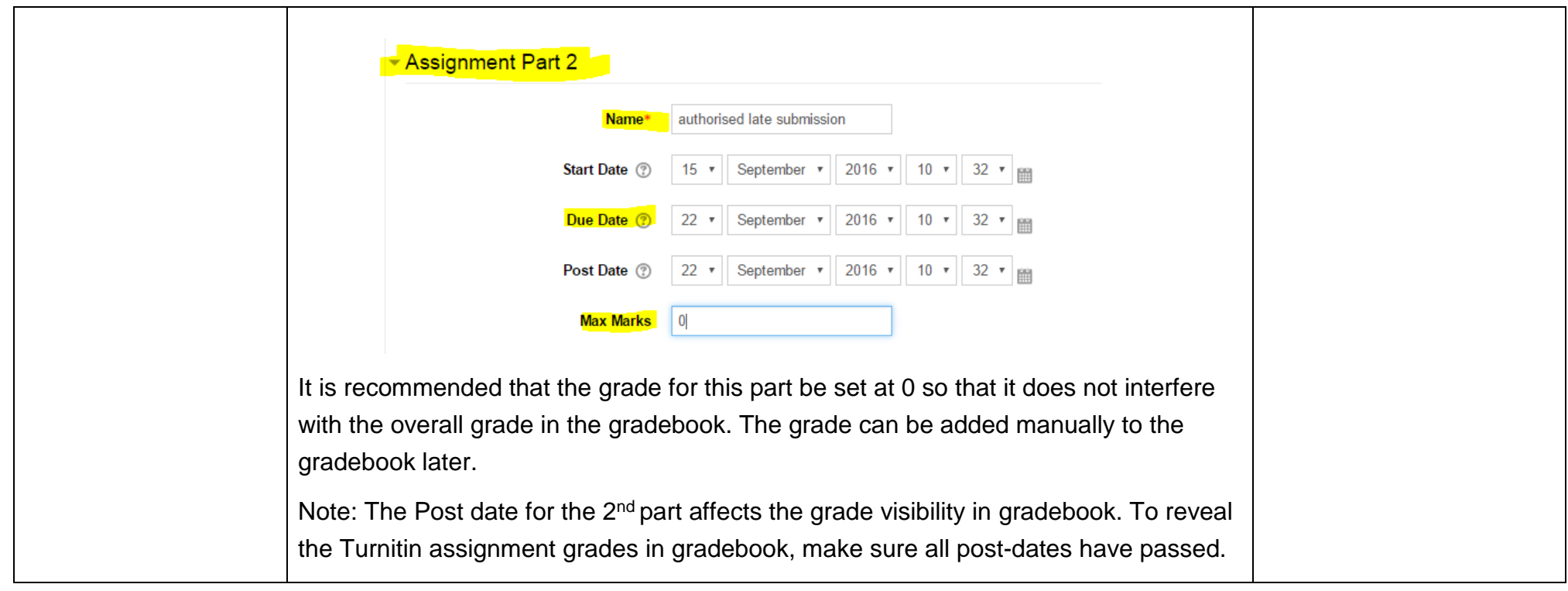